# **TFDdV**

# **TFD Data Vault (TFDdV)**

A trusted logistic data description of your hardware – and the operating and support environments it lives in – is a priceless asset, whether you buy, sell, operate or maintain expensive equipment. The ability to analyze a rapidly changing landscape of requirements and capabilities is the key to:

- $\blacktriangleright$  winning new business;
- $\blacktriangleright$  making accurate budget estimates;
- successfully negotiating budgets; and
- improving system performance for reasonable cost.

The TFD Data Vault is a data repository at the heart of a Logistic Decision Support System. The Vault is comprised of several "regions," each of which performs a specific role, with the objective of providing comprehensive coverage of the technical data vital to your business processes. The most significant of these regions is the

Modeling Region (TFD Database or TFDdB), whose design is optimized for the management of data used in logistic and cost analytical models. Other regions handle asset management, contain complete implementations of LSAR standards, including MIL-STD-1388-2B, DEF STAN 00-60 and others, and a customer-specific region adapted for the additional interests and needs of your organization.

Modeling Region (TFD Database or TFDdB) The TFD Database is a common source, multiproduct, hardware-descriptive database for logistic and other engineering data about components, systems and whole projects. An analytical database, it can be used as a common data source for analytical tools or as a working database for on-going logistic data generation and management. Any tool of logistic analysis, whether a TFD or third-party tool, can be interfaced to the database, making its data shared throughout the set of analytical tools attached.

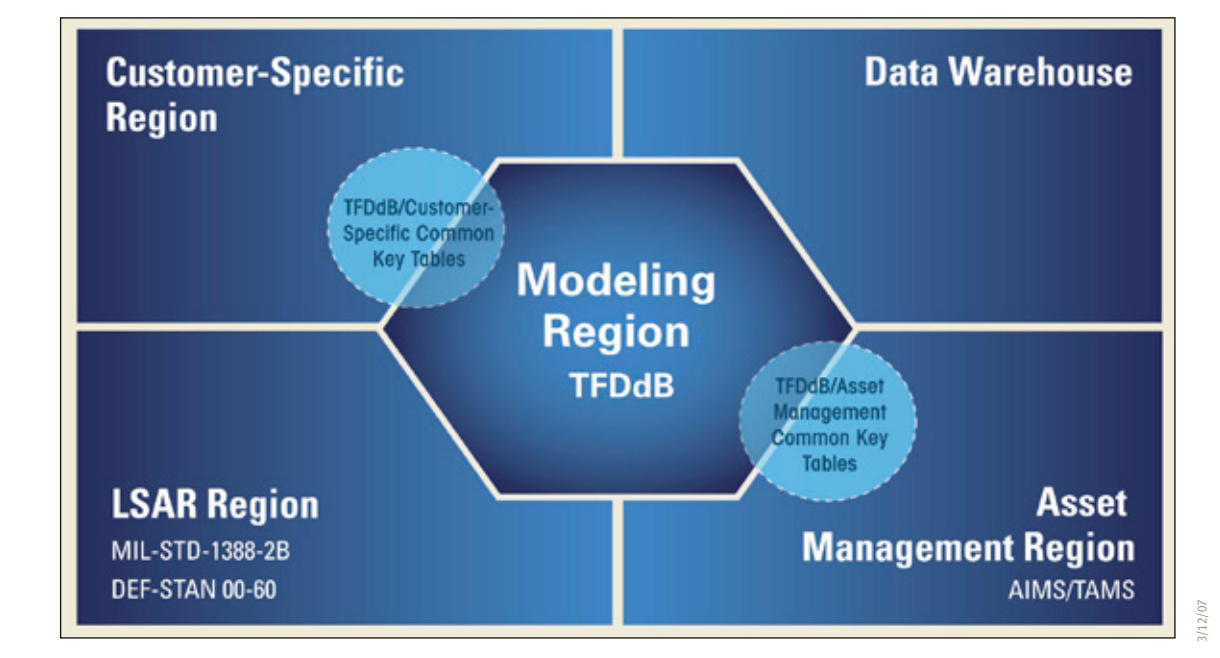

#### **TFD Group**

26625 Carmel Center Place Carmel, CA 93923 +1.831.649.3800 +1.831.649.3866 f info@tfdg.com www.tfdg.com

Using either an analytical tool or the TFD Database Executive (TDX), an analyst can generate a hardware hierarchy from scratch, quickly assemble it from data on hand or import its complete structure and descriptive data from outside TFD applications. One-time or reusable interfaces can be forged to virtually any legacy data system or collection. Sophisticated import routines detect, log and in some cases even resolve errors, guaranteeing correctness and preventing contamination of data resident in the database. The driving force behind the TFDdB is the idea that you should only have to enter data once and be able to use it many times. You need never change or adjust the data description of a component except when you want to refine or enhance its accuracy. The idea that logistics data should be reusable is paramount in the TFD approach and leads to highest possible return on investment. Although the use of TFD analytical tools amounts to the use of the database, a user can only work with the data in the manner prescribed for that form of analysis. A more cost-effective method of performing database maintenance is provided by the TFD Database Executive (TDX), a powerful software tool created to manage the TFDdB. With TDX, you can minimize the need for specialist training, allowing data maintainers to interact with the data in a natural and intuitive way. Moreover, for significant numbers of users, TDX is a much more cost-effective solution for data maintenance.

# **Asset Management Region**

If you are a user of our asset management software, AIMS, or the TFD Support Chain Optimization Suite, SCO, you are also using the asset management region of the TFDdV. These areas are seamlessly integrated with the TFDdB region of the Vault and you will be unaware of using different areas.

#### **LSAR Region**

Whenever you exchange TFD data with one of the LSAR standards, you are using the LSAR Region of the Vault. Data in this region are stored in two ways: exactly as required by the standards and again, with TFD-analogous keys. During import, all the data are first deposited in their native LSAR form and then moved to the key-compatible tables. It is during the move that errors and anomalies are detected and rectified. Once the data are in TFD – or if they originated there – they are guaranteed to be correct and internally consistent. This aspect of the TFD approach allows the user to re-populate a flawed LSAR data collection with a corrected, internally consistent version of the original data.

### **Customer-Specific Data Region**

In this region of the Vault, all user-specific tables are created. If they are unrelated to anything in the other regions of the Vault, they have their own keys. If they contain, for example, additional attributes for TFD-defined tables, then they share the appropriate TFD keys. All data stored in this region are accessed through a user interface developed to your specifications.

# **Data Warehouse**

The Data Warehouse region of the Vault contains archived transactions and time series data used in the development of demand and delay time forecasts. Unlike conventional data warehouses, the end user is not expected to look at these data collections directly, but only after they have been processed into more useful information.

# **Technology Implementation**

The TFD Data Vault is a client-server application, supported on a variety of database management systems, including Access®, SQL Server® and ORACLE®. The TFD Data Vault is intended for either stand-alone use or in conjunction with TFD analytical software. Data already entered in the analytical software flows into the TFDdV upon installation.

#### **TFD Group**

26625 Carmel Center Place Carmel, CA 93923 +1.831.649.3800 +1.831.649.3866 f info@tfdg.com www.tfdg.com